## Outlook 2016

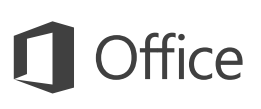

## Quick Start Guide

New to Outlook? Use this guide to learn the basics.

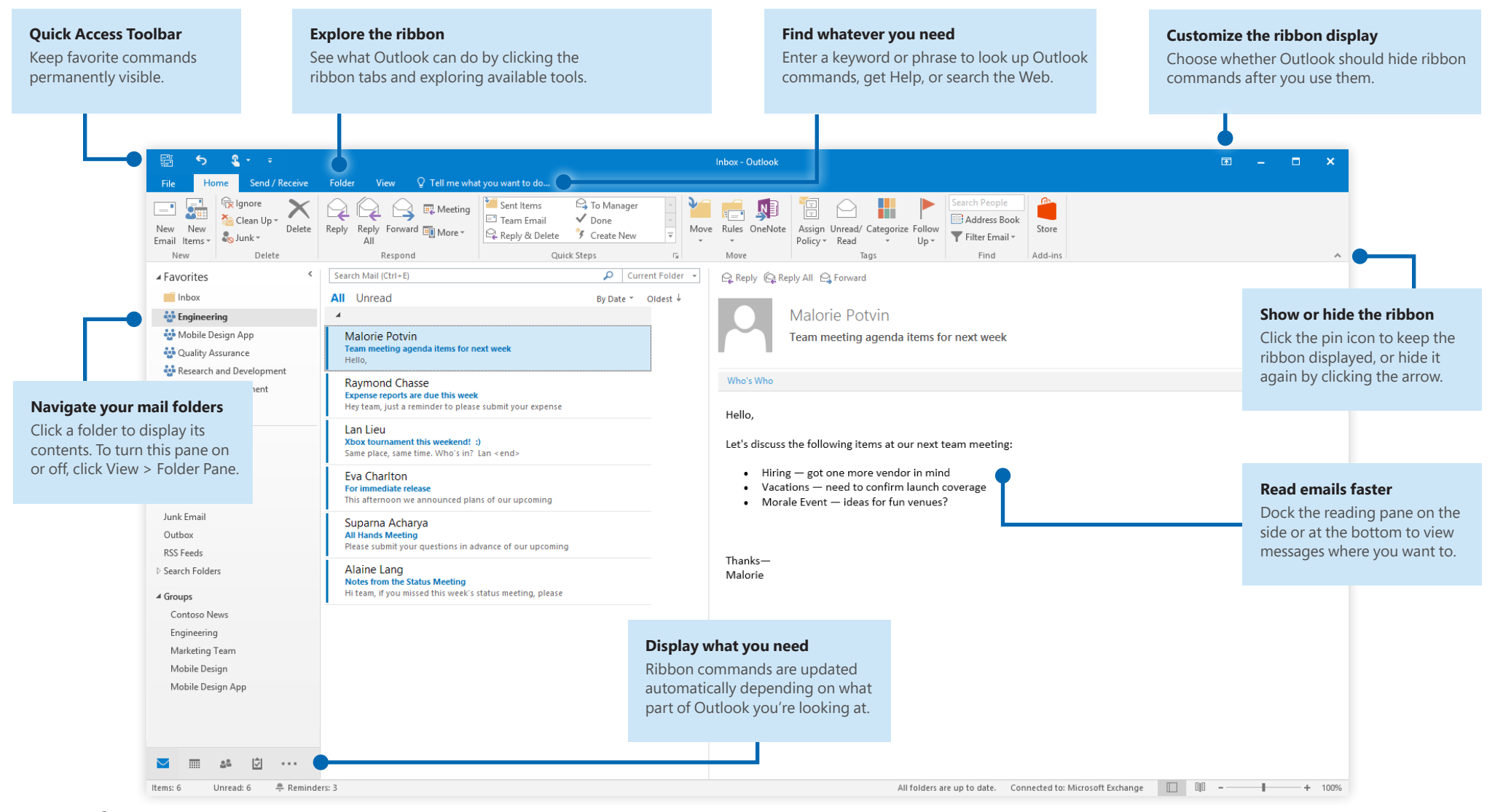

## Outlook 2016

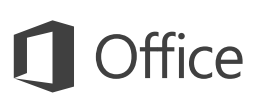

## Outlook is more than just email

Easily switch between Mail, Calendar, People, and more.

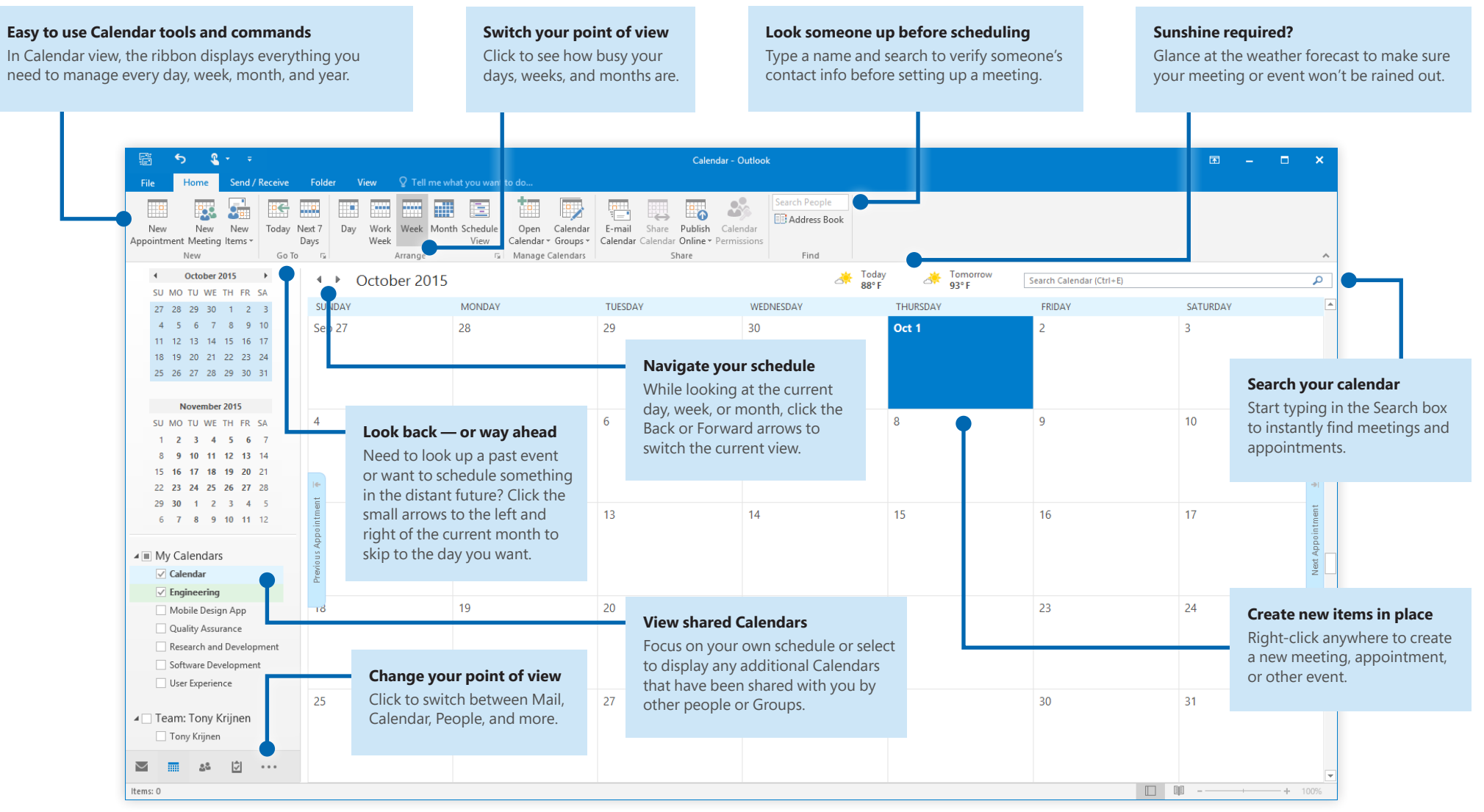